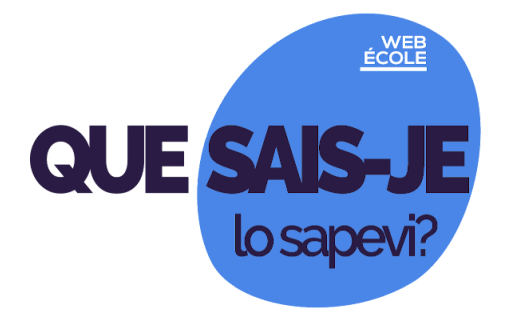

**n. 11 dell'11 gennaio 2021**

**Seguici s[u](https://scuole.vda.it/index.php/nl) [Webécole](https://scuole.vda.it/index.php/nl) sportello@mail.scuole.vda.it**

**In questo numero:**

**[Come correggere un compito assegnato attraverso Classroom?](#page-0-0)**

**[Je peux ajouter de la musique à ma présentation Slide?](#page-0-1)**

**[Une "music factory" pour l'éducation musicale](#page-1-0)**

**[Tutorial sulla valutazione nella scuola primaria](#page-1-1)**

**[Concorso "Sulle vie della parità"](#page-1-2)**

**[Ripartono i corsi di inglese per i docenti](#page-1-3)**

<span id="page-0-0"></span>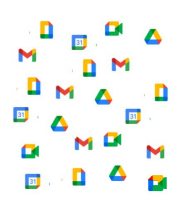

# **Come correggere un compito assegnato attraverso Classroom?**

Usando Documenti, è possibile proporre agli studenti esercizi che prevedano risposte complesse, testi articolati, calcoli e disegni: assegnati via Classroom nella modalità "Crea una copia per ogni studente", si ottiene un file per ogni alunno, automaticamente rinominato con il cognome e nome e salvato nel Drive del corso. In fase di correzione è possibile inserire note,

in cui possiamo scrivere i commenti sul contenuto e le indicazioni sulla correttezza formale. Le note possono essere utilizzate anche sulle tipologie Fogli e Presentazioni Google, Documenti di Microsoft Office, File JPEG o GIF e PDF.

Consulta la [guida](https://support.google.com/edu/classroom/answer/7080036?hl=it) di Google.

### <span id="page-0-1"></span>**Je peux ajouter de la musique à ma présentation Slide?**

Vous pouvez enrichir votre présentation Slide avec de la musique ou des contenus audio. Ouvrez la diapositive dans laquelle vous voulez démarrer la musique et cliquez sur "Insertion" et puis "Audio". Vous pouvez choisir un fichier audio qui soit présent dans votre Drive, un fichier partagé ou appartenant à un Drive partagé. Dans les Options (clic droit) vous choisissez si la musique doit continuer tout au long de la présentation ou s'arrêter quand on change de diapositive.

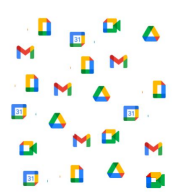

Consultez le [guide.](https://support.google.com/docs/answer/97447?hl=fr)

<span id="page-1-0"></span>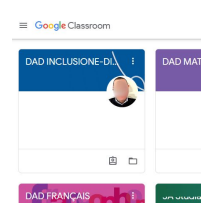

### **Une "music factory" pour l'éducation musicale**

Pour les enseignants et enseignantes qui ont apprécié les cours "Paysages sonores et bruitisme" et "Voix, musique et parole", une nouvelle opportunité est offerte en marge des cours organisés par la Surintendance. Les formateurs Alejandro Jaraj et Pierpaolo Muzzolon proposent trois rencontres d'une heure: "Bateròn", "Hip hop Rodari" et "Tribù ritmica".

Complétez la [fiche](https://docs.google.com/forms/d/1QbPnPuQ9FeKAEo7Wm23v3ojNER72PhmxVsDo2Np8kkU/viewform?edit_requested=true) d'inscription.

Puoi iscriverti alla ["Piattaforma](https://scuole.vda.it/index.php/dad) per la didattica a distanza" accedendo con la tua mail istituzionale alla pagina [iniziale](https://scuole.vda.it/didattica-a-distanza/).

# <span id="page-1-1"></span>**Tutorial sulla valutazione nella scuola primaria**

La nuova valutazione della scuola primaria, definita dall'Ordinanza ministeriale del 4 dicembre 2020 e definita dalle Linee guida, è spiegata a tutti in un video, pubblicato sul canale YouTube UsasVdA. Il giudizio descrittivo sostituisce il voto numerico, nella pagella di gennaio.

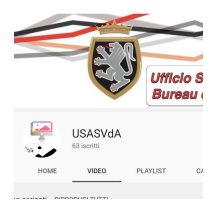

Guarda il video sul canale [YouTube](https://www.youtube.com/watch?v=sNECoXr-Tf8). Consulta gli allegati sulla pagina delle [circolari](https://scuole.vda.it/index.php/circolari). Consulta la pagina del [Ministero.](https://www.istruzione.it/valutazione-scuola-primaria/index.html)

<span id="page-1-2"></span>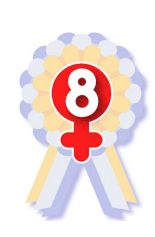

### **Concorso "Sulle vie della parità"**

Possono partecipare tutte le scuole, di ogni ordine e grado, al concorso annuale "Sulle vie della parità", organizzato dall'associazione Toponomastica femminile per riportare alla luce la presenza di donne significative per la storia e la cultura del Paese. Le scadenze sono posticipate a martedì 16 febbraio e a martedì 30 marzo.

Leggi il [programma](http://www.noidonne.org/agenda/sulle-vie-della-parit-settima-edizione-2020.php). Consulta il [bando](https://www.toponomasticafemminile.com/sito/images/eventi/20202021concorso/corretta%20Bozza_Bando%20concorso%202021_16.pdfeu).

# <span id="page-1-3"></span>**Ripartono i corsi di inglese per i docenti**

Inizia lunedì 1 febbraio 2021 la seconda fase dei corsi di formazione linguistica di livello B1, B2 e C1 del Quadro comune europeo di riferimento per le lingue. I corsi di livello B1 e B2 avranno frequenza bisettimanale, per un totale di 30 ore nel periodo febbraio - aprile 2021. Il corso di livello C1 si terrà una volta alla settimana, per un totale di 15 ore.

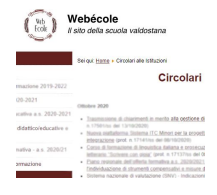

Leggi la [circolare](https://scuole.vda.it/images/circolari/2020-2021/279.pdf). Tutte le circolari <https://scuole.vda.it/index.php/circolari>